**MDAccess Crack Keygen Full Version Free Download [32|64bit]**

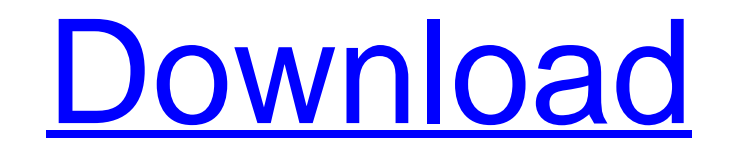

## **MDAccess Crack+ Serial Number Full Torrent Free Download X64 2022**

Present your data in a professional way using MDAccess, a small piece of software designed for organizing and presenting your data in a straightforward and appealing way. MDAccess was designed to be easy to use for student presenting data, which is gathered from databases using a variety of chart types. The application is designed to highlight the most relevant information, so you can plan, develop, and present data in an efficient manner. F Includes a wide variety of charts and graphs to make your presentation convenient A variety of plots for organizing and presenting your data 3 ways of data input: manual, database, and a SQL\*Plus script Up to 50 Entries st Update, which allows users to update their software without any intervention of the user. Although this feature could help the user in the long term, it can also result in a high expenditure of system resources. Since not some of the programs/applications. Can/Can't Check for Updates If you are lucky enough to have this feature enabled on your system, you could check if there is a new version of your favourite software that is available. Be programs that could be using resources, such as browser windows. To enable this feature, visit the following URL: For Windows 10: In case of Windows 10, go to your Settings icon and then Settings > Updates & security > Win setting in this location: For Windows 8.1 Go to the Start screen and press the Windows logo key (in Windows 10, it has been changed from the Start button to Windows logo) Then, go to Settings > Update and security > Window disable the Automatic Updates, it would not be easy to choose the one that you want. Based on your preference, here is a guide on how to enable/disable the Automatic Software Update. Open the control panel (start > run > c

#### **MDAccess Crack+ License Key Full [Mac/Win]**

Wow! I am impressed with this tool. I opened the first sample project file and instantly began playing with it. I spent some time looking at the help documentation and then got to work. I learned how to select the database all the variables I was interested in onto the chart. I was impressed with the ability to reorder the variables as I was dragging them to the right location. I moved some other variables around the chart to try different c video it convinced me that this was a very easy and inexpensive program to use. So I purchased a copy and began looking for people with specific data to work with. I found a couple different websites that had some data tha away from the meeting, ready to give the software a test with other data. Well, the demo worked fine and I liked the flexibility I had in getting an end result I wanted. My database was a little bit different from the demo the results. I was able to enter all of the data into the various fields and monitor the progress through the main window. I was able to see that the charts and graphs were automatically generated and refreshed, no matter when a thought went through my mind... "You know, this program could help a lot of people! There are a lot of people! There are a lot of people out there just like my friend in need of some data on their project, and perha friend's presentation that much better." Well, that is exactly what happened, and the results have been wonderful! This program is a true gem of a product. It is simple, intuitive and affordable. It contains all the tools data and the product will do the rest. I have used this product to make my presentation much more interesting and memorable for our company. The one thing I noticed a69d392a70

### **MDAccess Crack License Code & Keygen Free Download For Windows [2022-Latest]**

Conversation Star provides clear and organized display of audio and video message statistics and highlights the story of your most important events and conversations. Its purpose is to help you quickly understand events on your web site. This is the best way to replace the static list of chat messages with dynamic messages generated by JVM. The application supports over 90 languages. The interface is simple and easy to use. However, unfortun 0.44\$ for a personal use. However, this price is not prohibitive. Supports over 90 languages Allows you to create a new column for chat messages The application includes an API that allows you to embed messages generated b is simple and easy to use. However, it is not open-source software. It means that you need to purchase JVM Ligatur to be able to use the service for free. All in all, it is an interesting and useful application for any web databases. Using this application, you can create graph-based reports. Moreover, you can view the results as a list or in a... a t o m This product is not open source. If you want to use the service for free, you need to p information? Well, the following services will allow you to create dynamic reports that you can use to present data to your audience. However, they are not as good as dynamic reports generated with Real-Time Reporting Soft The following services are the best software alternatives to Real-Time Reporting Software. NoSQL Solution UniLang NoSQL Solution Description: UniLang is a software that allows you to maintain multilingual web sites. All th different. With this

### **What's New in the?**

You can have a look at the current state of your project or task. Each graph is accompanied by a table with key information about the data it represents. The program is especially useful for display of numerical data on a information stored there in a concise and relevant manner, then perhaps MDAccess could lend you a hand.In a study conducted by the University of Pennsylvania School of Dental Medicine (Penn Dental Team), the children whose number of cavities. The children whose drinking soy milk increased from age 2 to age 3 showed a 16.8 percent reduction in the number of cavities. Similarly, children who consumed both milk and soy milk showed a 16.8 percen Clinical Nutrition. The researchers used a longitudinal epidemiological study that was conducted among children from 0 to 6 years old in Brazil. The children were recruited from 130 schools located in the city of Pelotas, there are programs to provide access to health care and food subsidies. The authors analyzed saliva samples from children and their parents when they were 2, 3, 4, and 5 years old. The analysis focused on children whose fa the ages of 2, 3, and 4. By the age of 4, 617 children were included in the study, out of which 78.8 percent had dental caries. All the children had milk, but most of the children consumed more than 40 grams per day of soy per day. The children who drank soy milk more often had fewer cavities than those who consumed soy milk less often, even when there was no difference in milk intake. The researchers also observed an association between the socioeconomic levels showed a significant difference in both the consumption of soy milk and the incidence of dental caries. The children who lived in the area with high socioeconomic levels had fewer cavities and consumed

# **System Requirements For MDAccess:**

A GameCube® controller is required for the GameCube™ Controller mode. is required for the GameCube™ Controller mode. If you are using the GameCube™ Pro Controller, you can switch the default mode to the GameCube™ Controll and right of the D-Pad. The map has a 1.4 gigabyte (GB) file size. file size. There is no way to change the file size. All game files are in the.

[https://eat-now.no/wp-content/uploads/2022/06/Beautiful\\_ES.pdf](https://eat-now.no/wp-content/uploads/2022/06/Beautiful_ES.pdf) <https://jovenesvip.com/wp-content/uploads/2022/06/deielwi.pdf> <https://www.theccgway.com/wp-content/uploads/2022/06/lynsadi.pdf> <http://www.vxc.pl/?p=29990> <https://nysccommunity.com/advert/clearbox-enterprise-radius-server-for-windows/> [https://philippinesrantsandraves.com/upload/files/2022/06/jBRnqvyvY6t83tOO3EU7\\_23\\_41c44a1159795a9964e77f0fa57874a2\\_file.pdf](https://philippinesrantsandraves.com/upload/files/2022/06/jBRnqvyvY6t83tOO3EU7_23_41c44a1159795a9964e77f0fa57874a2_file.pdf) <https://yachay.unat.edu.pe/blog/index.php?entryid=7003> <https://the-chef.co/sns-hdr-lite-crack-activator-for-pc-2022/> <https://srkvilaskodaikanal.com/2022/06/23/easy-hr-smart-corner-crack-free-latest-2022/> <https://www.voyavel.it/free-wma-to-zen-stone-converter-x64/> [http://1room.dk/wp-content/uploads/2022/06/Star\\_Downloader\\_Free.pdf](http://1room.dk/wp-content/uploads/2022/06/Star_Downloader_Free.pdf) https://womss.com/wp-content/uploads/2022/06/SurfEmail\_Crack\_Free\_Download\_Latest\_2022.pdf <https://forensic-jobs.com/wp-content/uploads/2022/06/henade.pdf> <https://dawatgaran.com/advert/printed-circuit-board-7-crack-with-full-keygen-2022/> [https://romans12-2.org/wp-content/uploads/2022/06/WonderFox\\_Video\\_to\\_Picture\\_Converter.pdf](https://romans12-2.org/wp-content/uploads/2022/06/WonderFox_Video_to_Picture_Converter.pdf) <http://stroiportal05.ru/advert/ntfs-plus-1-38-0-free-registration-code-latest/> [https://turbulentelevenvansissi.nl/wp-content/uploads/2022/06/White\\_Eagle\\_\\_Crack\\_\\_\\_Download\\_3264bit\\_Latest\\_2022.pdf](https://turbulentelevenvansissi.nl/wp-content/uploads/2022/06/White_Eagle__Crack___Download_3264bit_Latest_2022.pdf) [https://www.svmhonda.com/wp-content/uploads/2022/06/Sensitive\\_Data\\_Search\\_Tool\\_\\_Crack\\_\\_\\_Free\\_2022Latest.pdf](https://www.svmhonda.com/wp-content/uploads/2022/06/Sensitive_Data_Search_Tool__Crack___Free_2022Latest.pdf) [https://drblaskovich.com/wp-content/uploads/2022/06/Notyfy\\_for\\_Firefox.pdf](https://drblaskovich.com/wp-content/uploads/2022/06/Notyfy_for_Firefox.pdf) <https://bucatarim.com/uvlayer-crack-free-download/>